**docker pull random-image**

**docker run —privileged —network host random-image**

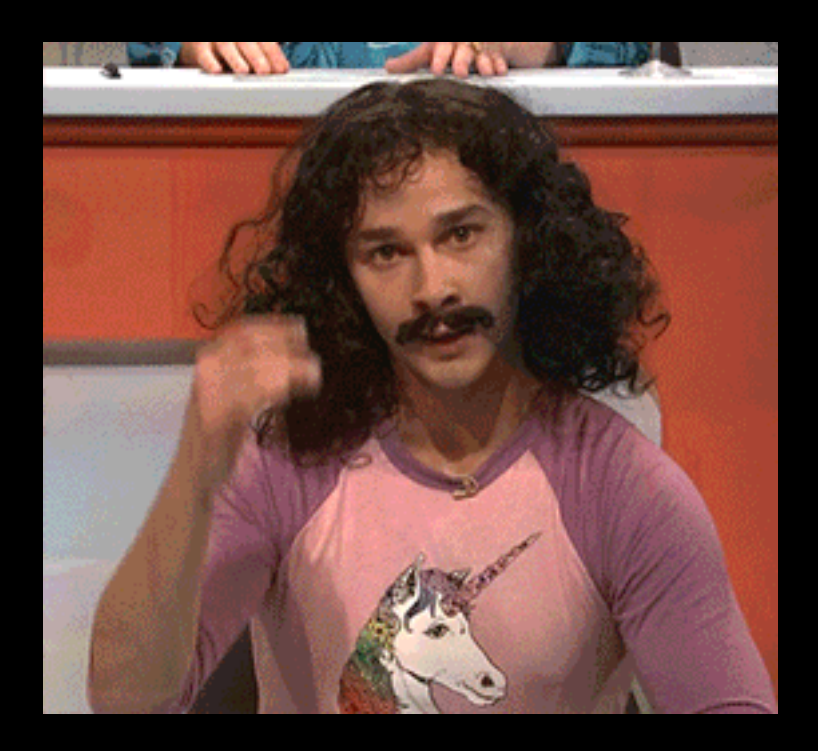

**profit!!11**

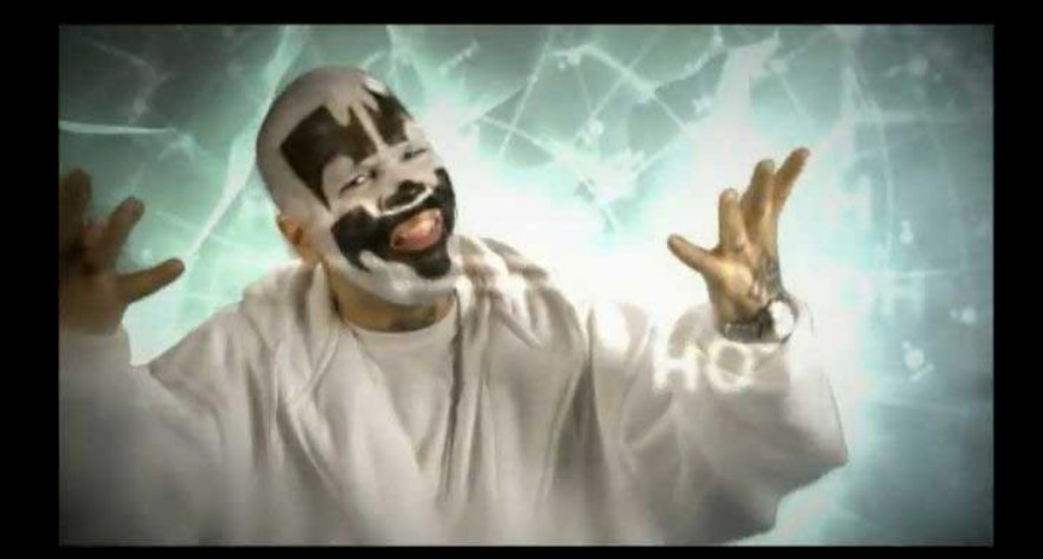

# Fucking Mag^H^H^HContainers

#### How do they work?

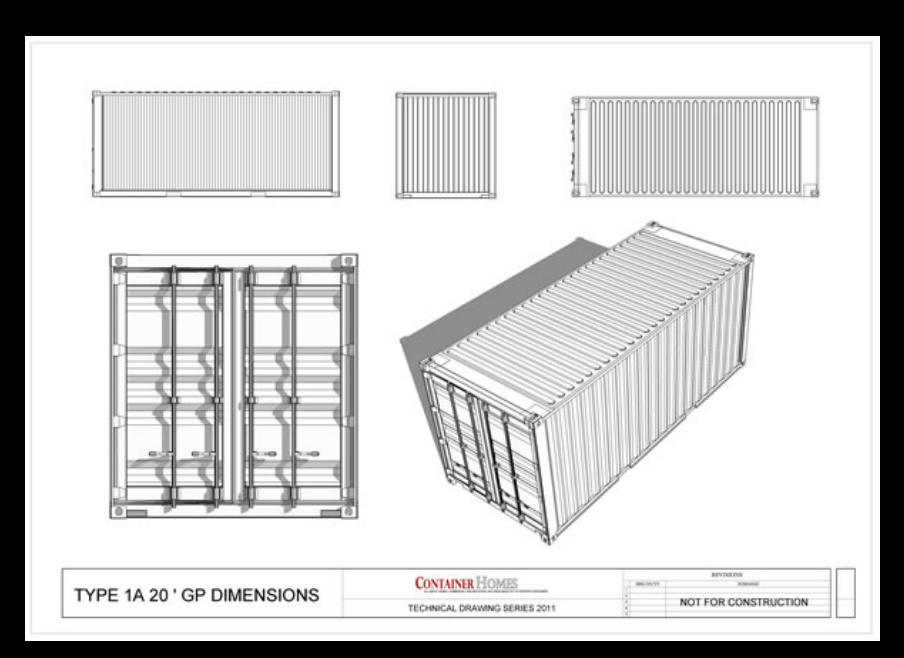

# Agenda

- Me The Who
- Container overview The Why
- Docker Engine internals The How
- Container image internals The How cont.
- Container security The Cybers
- Q & A

# Who am I?

- Andreas Krebs aka 'wintamute'
- Interested in way too many things
- Started playing with Sinclair ZX Spectrum in the mid 80ies
- First PC 1990
- Online since 1992
- Running my own business since 1999 doing DevOps, virtualisation, automation
- Member of ccc, c-base, Geraffel and some other groups…
	- wintamute@wintamute.org
	- @wintamute

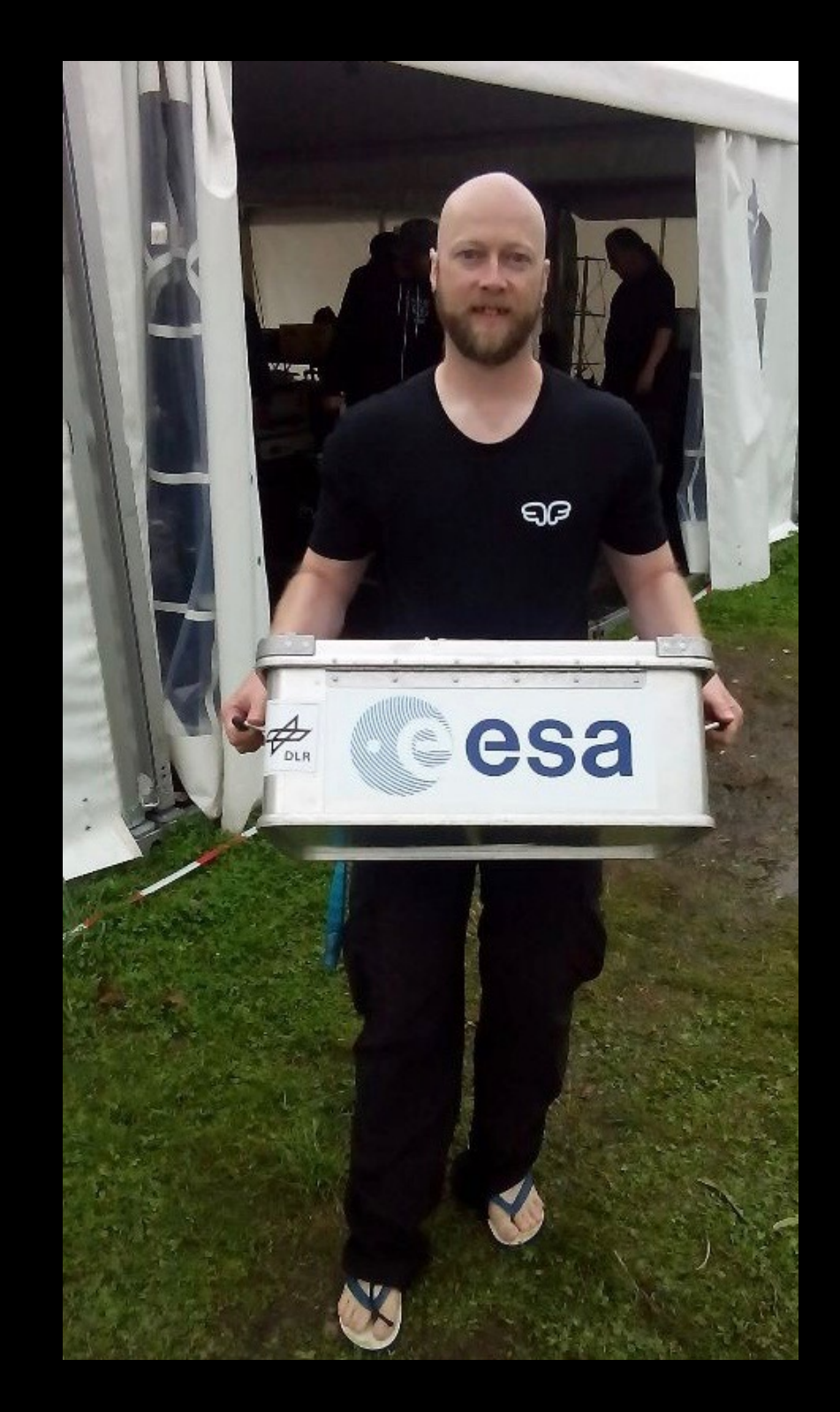

# Container Overview

- Container, Docker, Kubernetes, etc.
- History: BSD Jails, Solaris Zones, Linux containers (lxc)
- Bundles everything in a container image makes deployment easy, same image for testing, staging, production -> reproducible (yay!)
- APIs to make usage very easy, drives automation

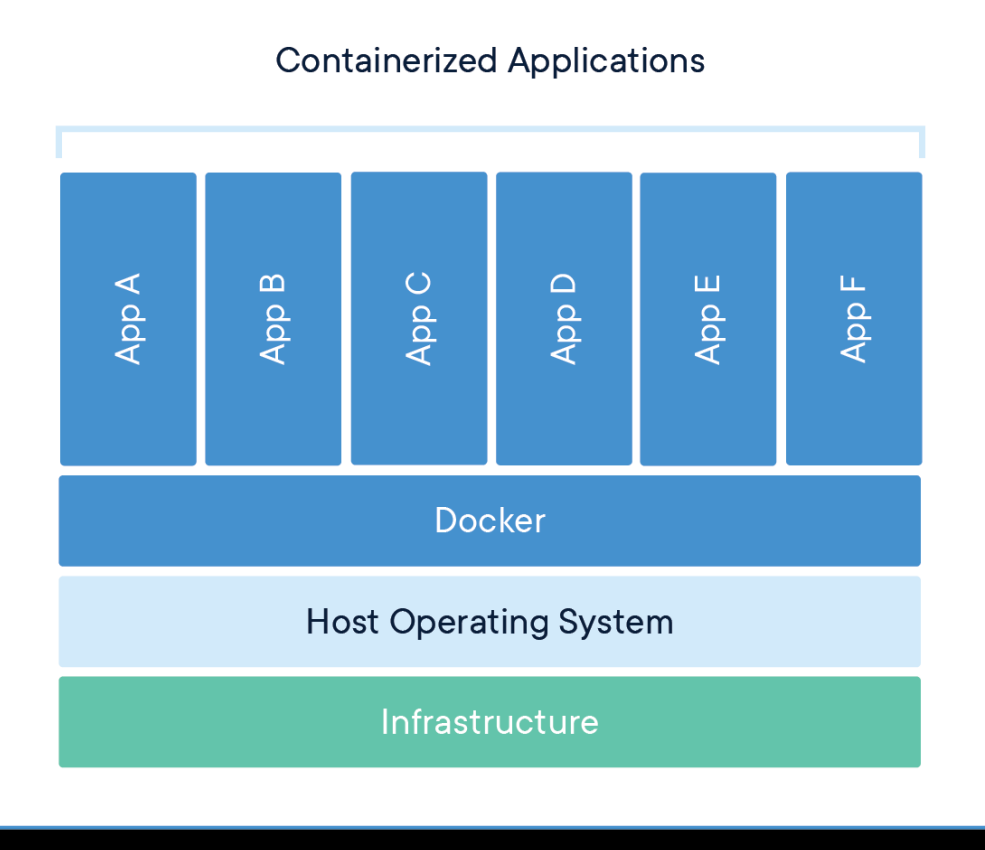

#### **Containers VMs**

- Share Host Hardware
- Share Host OS Kernel
- Virtualises OS
- Low resource overhead
- Startup time in milliseconds

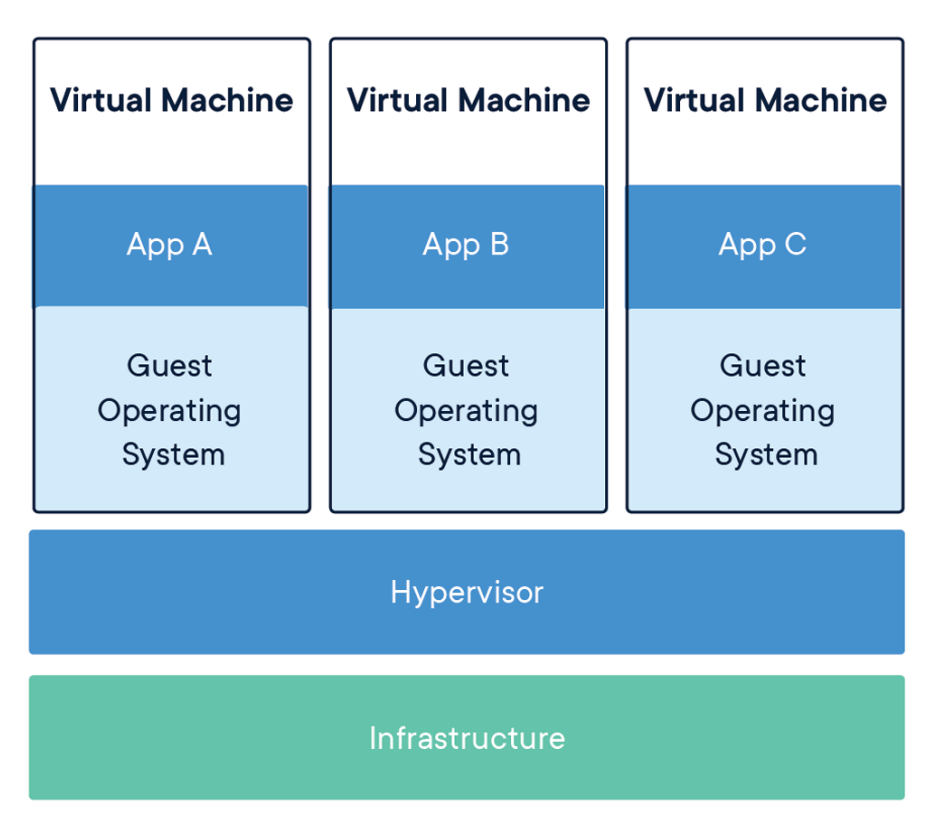

- Share Host Hardware
- Each VM uses own OS
- Virtualises HW
- High resource overhead
- Startup time in minutes *Image Source: https://www.docker.com/*

# Docker Engine internals

- implemented in Go
- Linux Kernel features used:
	- Namespaces (pid, net, ipc, mnt, uts) main feature for isolation
	- Iptables (with default network bridge)
	- Control groups (cgroups) used to limit resources, manage processes, checkpointing
	- Union file systems (file system layering)
	- capabilities (default: drops all except needed ones, can be changed)
	- AppArmor/SELinux
- Components: server/daemon, REST API, docker CLI

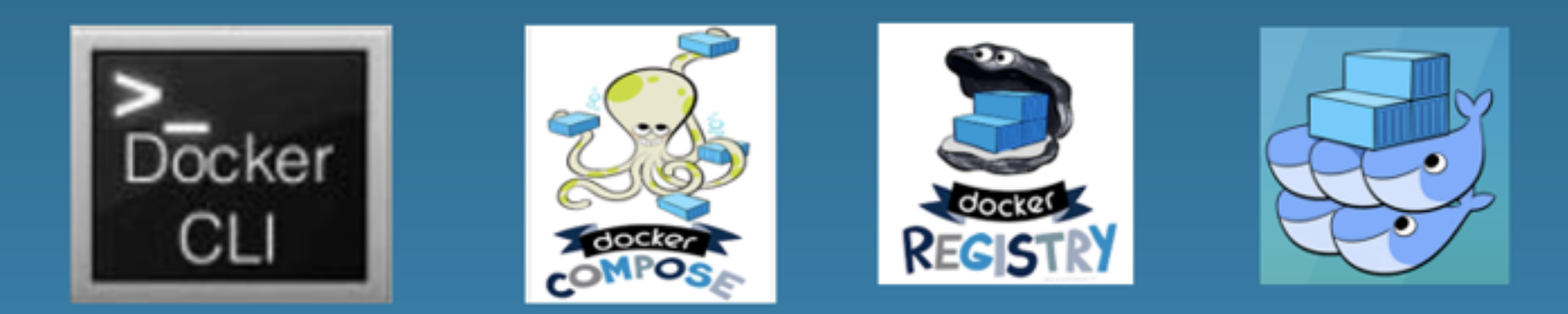

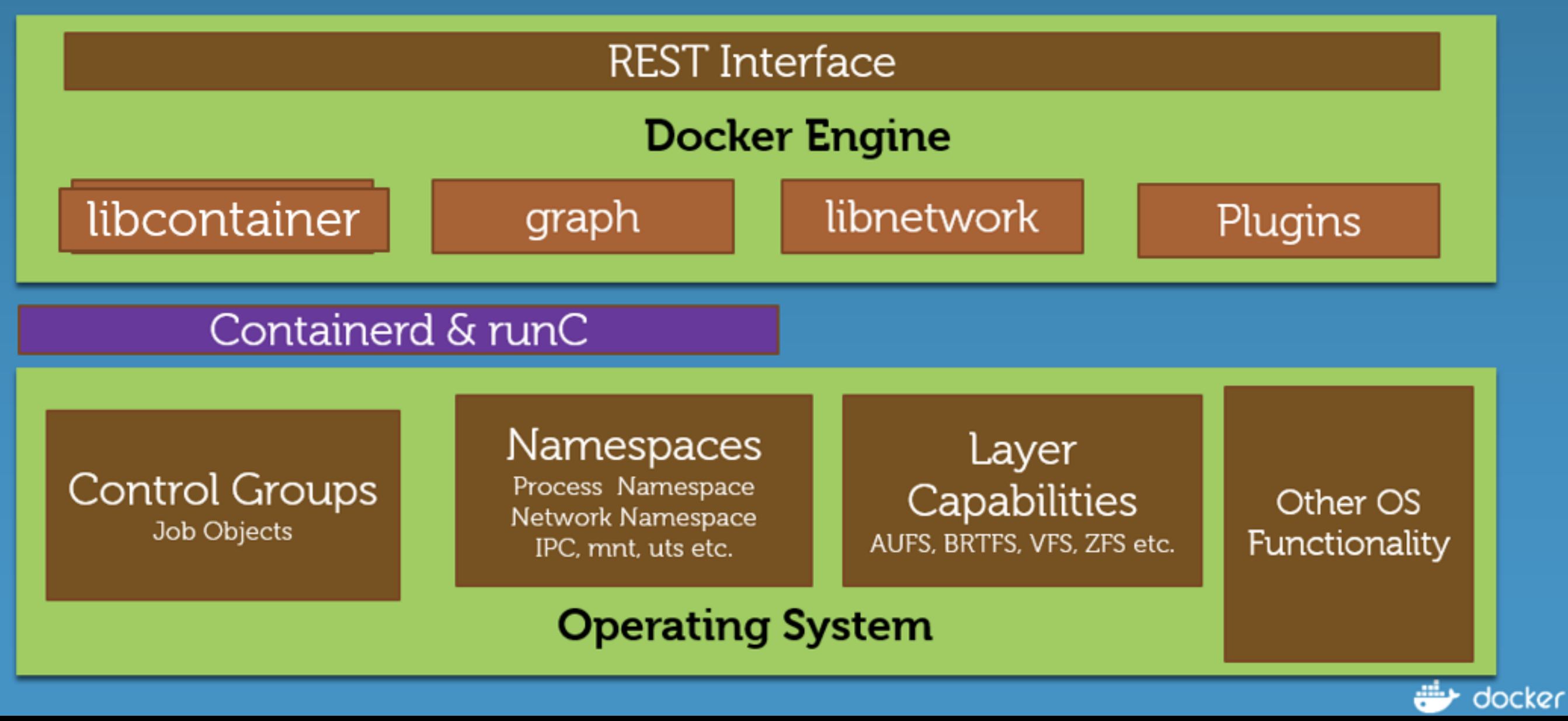

*Image Source: https://www.docker.com/*

### Networking

- Works out of the box (Single-Host/Multi-Host)
- Provides different options (None, Host, Bridge, overlay)
- Can be replaced by 3rd party network drivers
- Containers can be attached to multiple networks

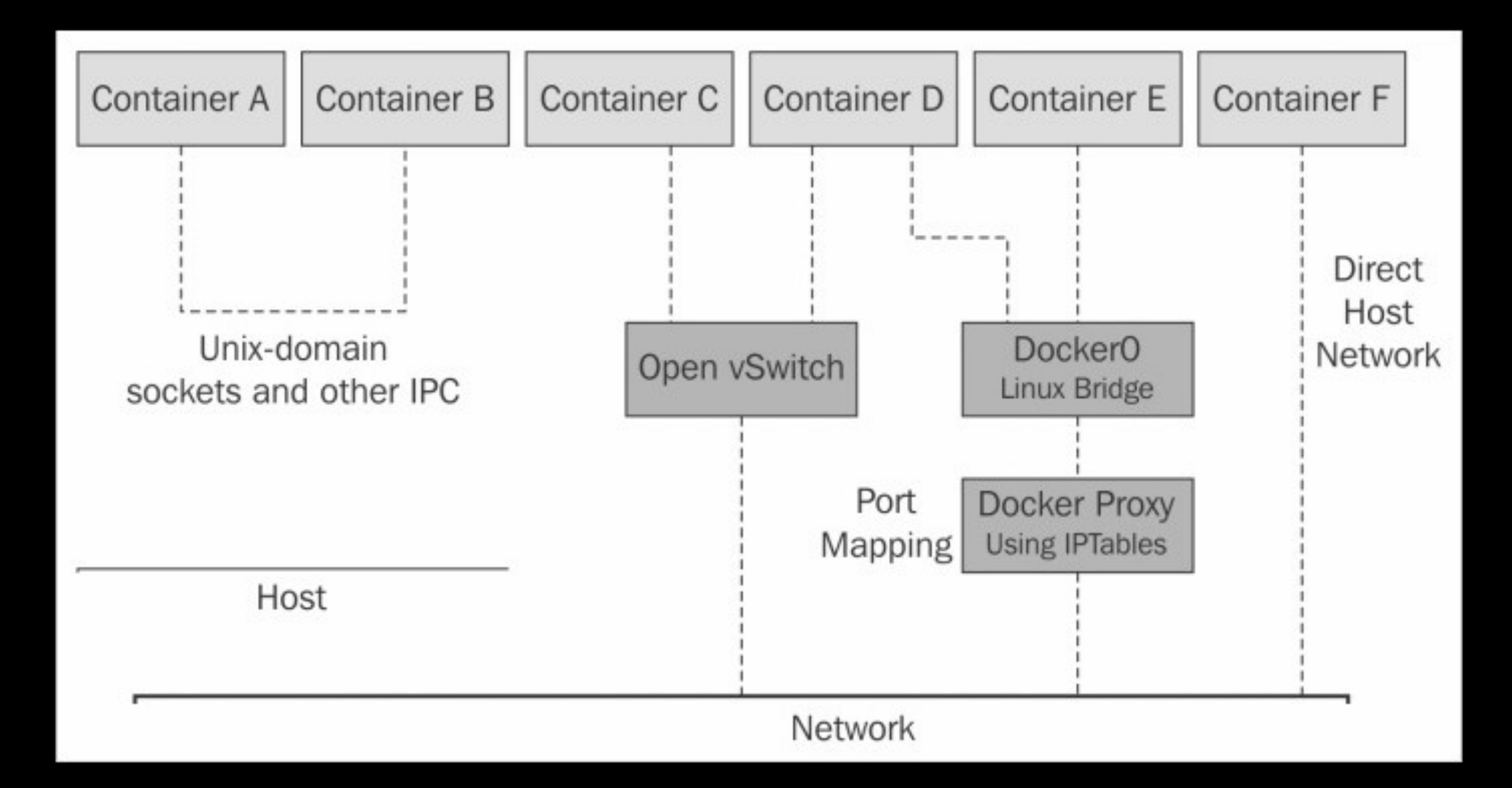

*Image Source: the Internet*

### Networking contd.

- Default network created during Docker installation (creates bridge Docker0)
- Expose ports during image and/or container creation (available ports for incoming connections)
- Publish ports and create veth interface during container creation (ip table rules)
- Attach containers to multiple networks

### Container Image Internals

- Docker Image Specification
- Format being standardised in OCI (Open Container Initiative)
- Series of layers, read-only
- Each layer represents one command from the Dockerfile

# Union Filesystem

- Files and directories of separate systems
- Transparently overlaid
- Forming a single coherent file system
- Copy-on-write
- Different options AuFs, Btrfs, OverlayFS, **DeviceMapper**

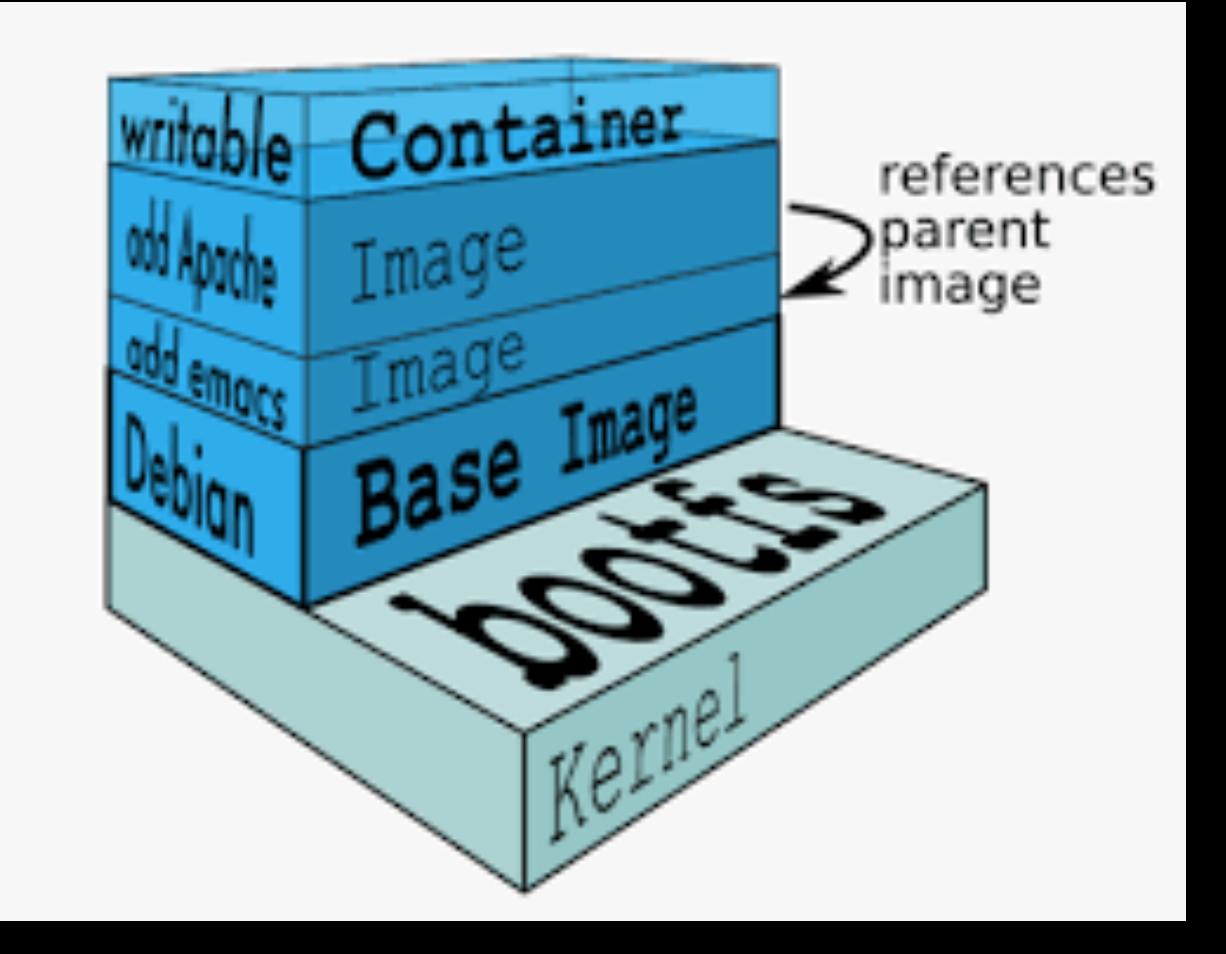

*Image Source: https://www.docker.com/*

#### Image from single binary to full OS - Dockerfile

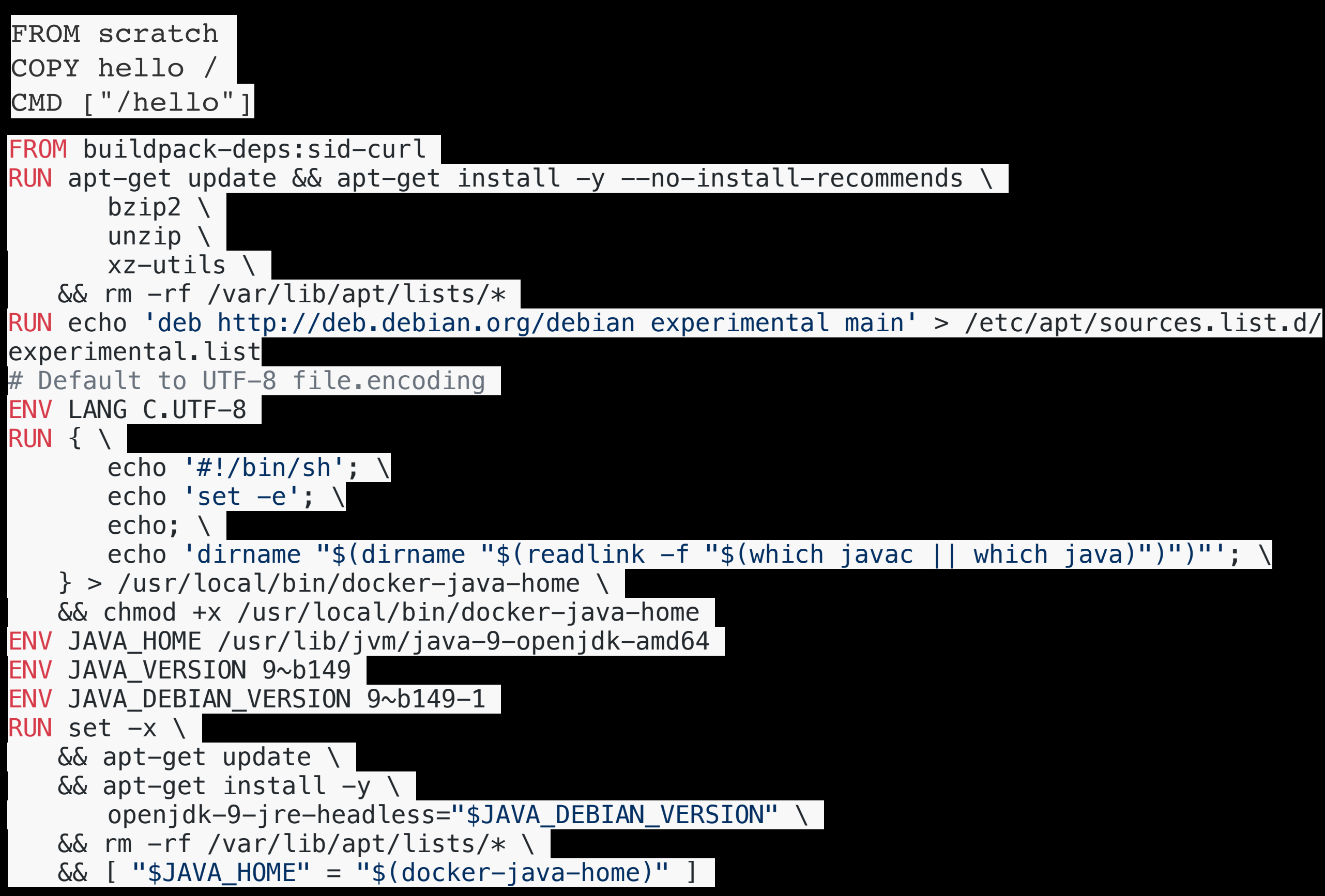

# Container Security

- Run only one process per container
- Slim down container image as much as possible
- Use a Container Linux as Host
- Grant only necessary capabilities
- Avoid running process as root by using high ports when possible
- Remap root uid (userns-remap) if process has to run as root

### **Number of vulnerabilities** by node image tag

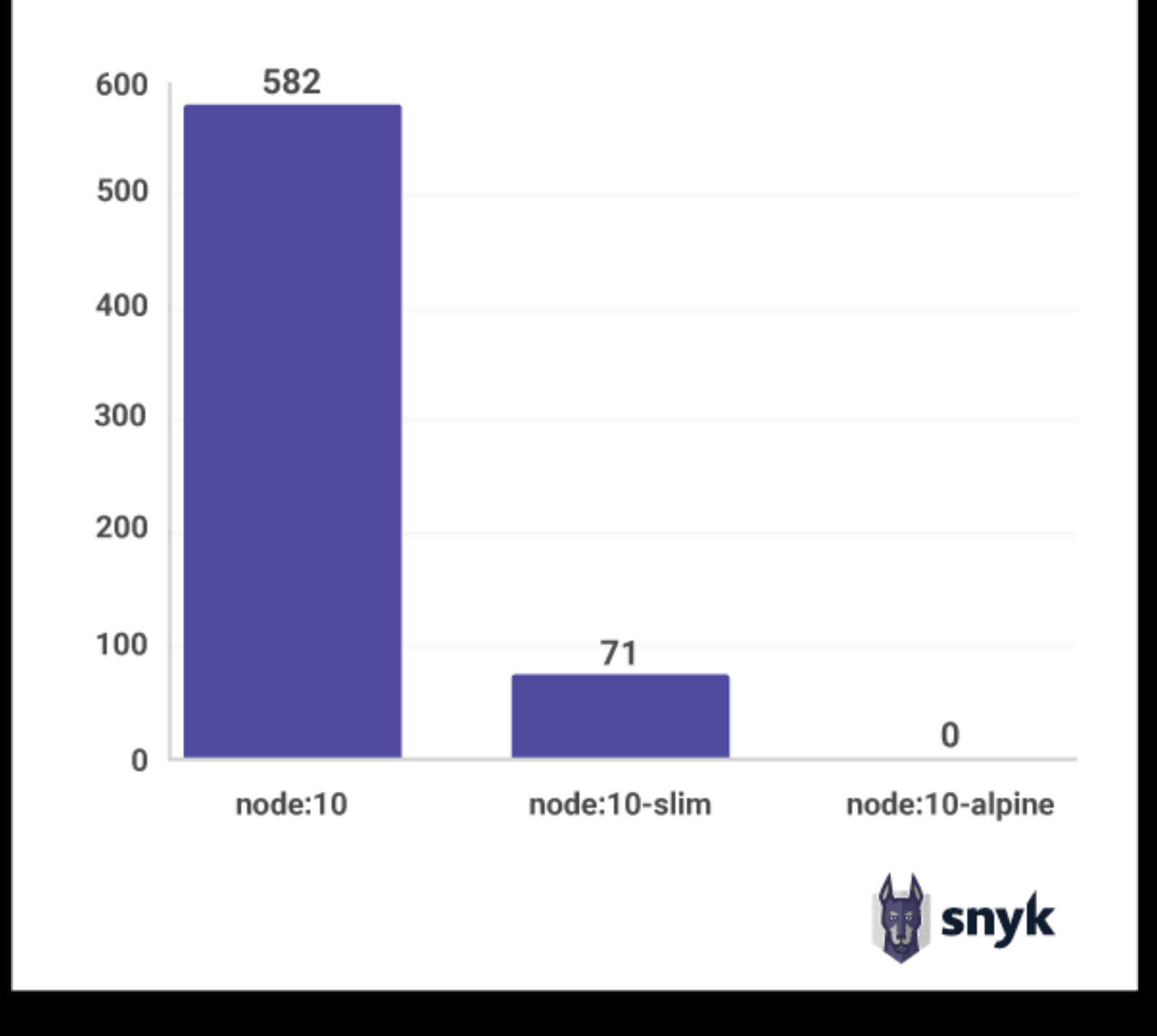

*Image source: https://snyk.io*

## Container Security contd.

- Mount rootfs readonly, write only to mounted volumes
- Use separate networks to isolate services
- Expose only necessary ports
- Secure docker daemon
- Be careful when mounting host directories/sockets
- Use signed images (Docker Content Trust, notary server)

# Static analysis

- Clair Container Image Security Analyzer
	- Index Images (based information from Dockerfile)
	- Correlate image features with vulnerability DBs
		- Debian/Ubuntu/Redhat/Oracle/Alpine/NIST

### Forensics

- Containers complicate forensics (depends on environment) due to being ephemeral
- Containers can be paused (via cgroups freezer) for memory examination
- Depending on the options used to start the container, host system needs to be examined too.

### More info:

- <https://github.com/moby>
- <https://docs.docker.com>
- <https://www.opencontainers.org>
- https://docs.docker.com/engine/security/security/
- <https://github.com/coreos/clair>
- <https://github.com/docker/docker-bench-security>
- <https://success.docker.com/article/security-best-practices-17-06>
- [https://static.ernw.de/whitepaper/](https://static.ernw.de/whitepaper/ERNW_Whitepaper64_IncidentForensicDocker_signed.pdf) [ERNW\\_Whitepaper64\\_IncidentForensicDocker\\_signed.pdf](https://static.ernw.de/whitepaper/ERNW_Whitepaper64_IncidentForensicDocker_signed.pdf)

### More info contd:

- [https://snyk.io/blog/top-ten-most-popular-docker-images-each](https://snyk.io/blog/top-ten-most-popular-docker-images-each-contain-at-least-30-vulnerabilities/)[contain-at-least-30-vulnerabilities/](https://snyk.io/blog/top-ten-most-popular-docker-images-each-contain-at-least-30-vulnerabilities/)
- <https://firecracker-microvm.github.io>
- <https://katacontainers.io>
- Linux kernel namespaces and cgroups [http://www.haifux.org/](http://www.haifux.org/lectures/299/netLec7.pdf) [lectures/299/netLec7.pdf](http://www.haifux.org/lectures/299/netLec7.pdf)
- [http://www.netdevconf.org/1.1/proceedings/slides/rosen](http://www.netdevconf.org/1.1/proceedings/slides/rosen-namespaces-cgroups-lxc.pdf)[namespaces-cgroups-lxc.pdf](http://www.netdevconf.org/1.1/proceedings/slides/rosen-namespaces-cgroups-lxc.pdf)
- https://www.toptal.com/linux/separation-anxiety-isolating-yoursystem-with-linux-namespaces

### Time for your questions

### Thank you